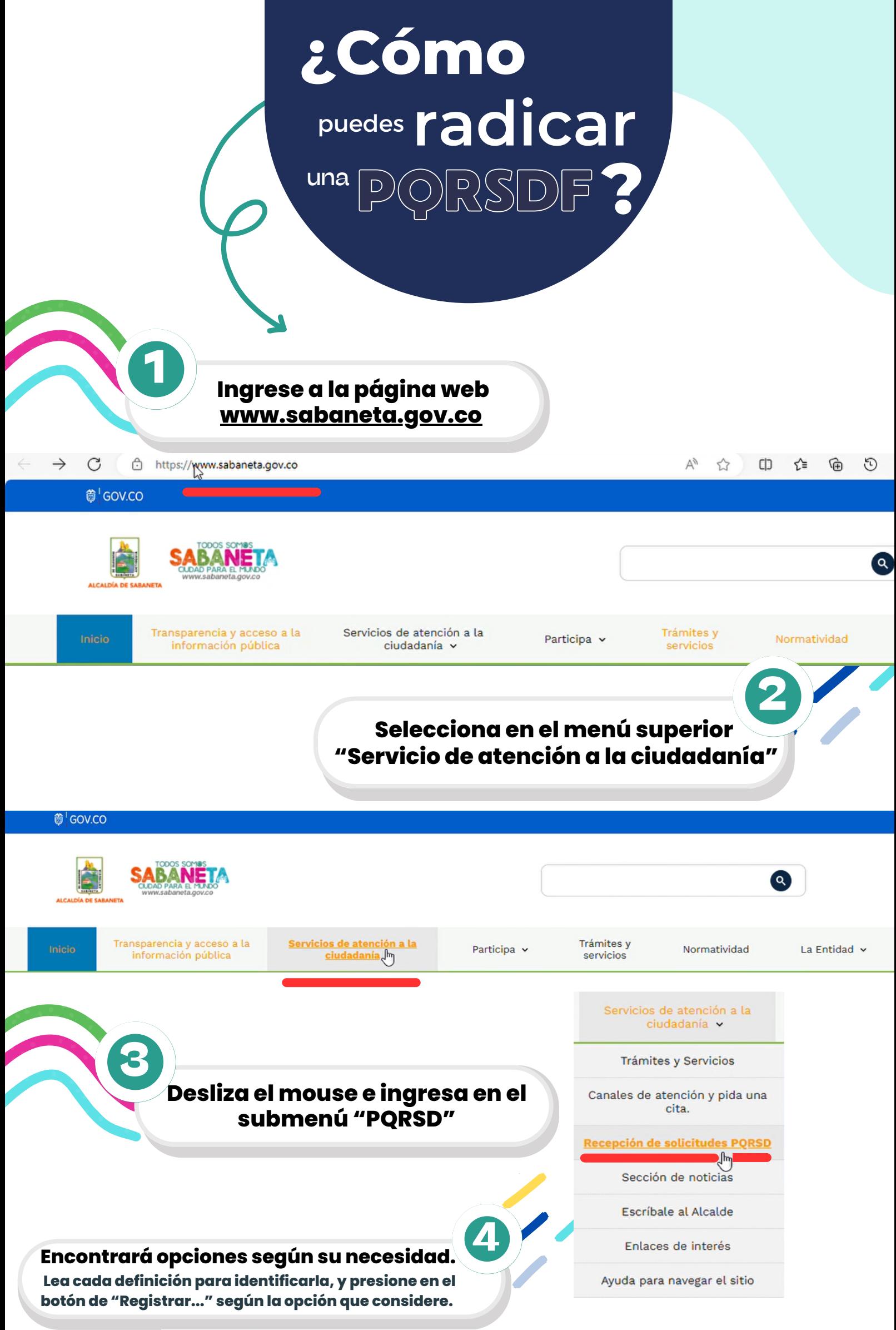

## Recepción de Peticiones, Quejas, Reclamos, Sugerencias, **Denuncias y Felicitaciones**

## Apreciado ciudadano

Registrar una petición

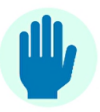

**Automáticamente le cargará el formulario para su diligenciamiento.**

**5**

## **Petición**

Derecho fundamental que tiene toda persona a presentar<br>solicitudes respetuosas a las autoridades por motivos de<br>interés general o particular.

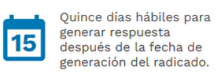

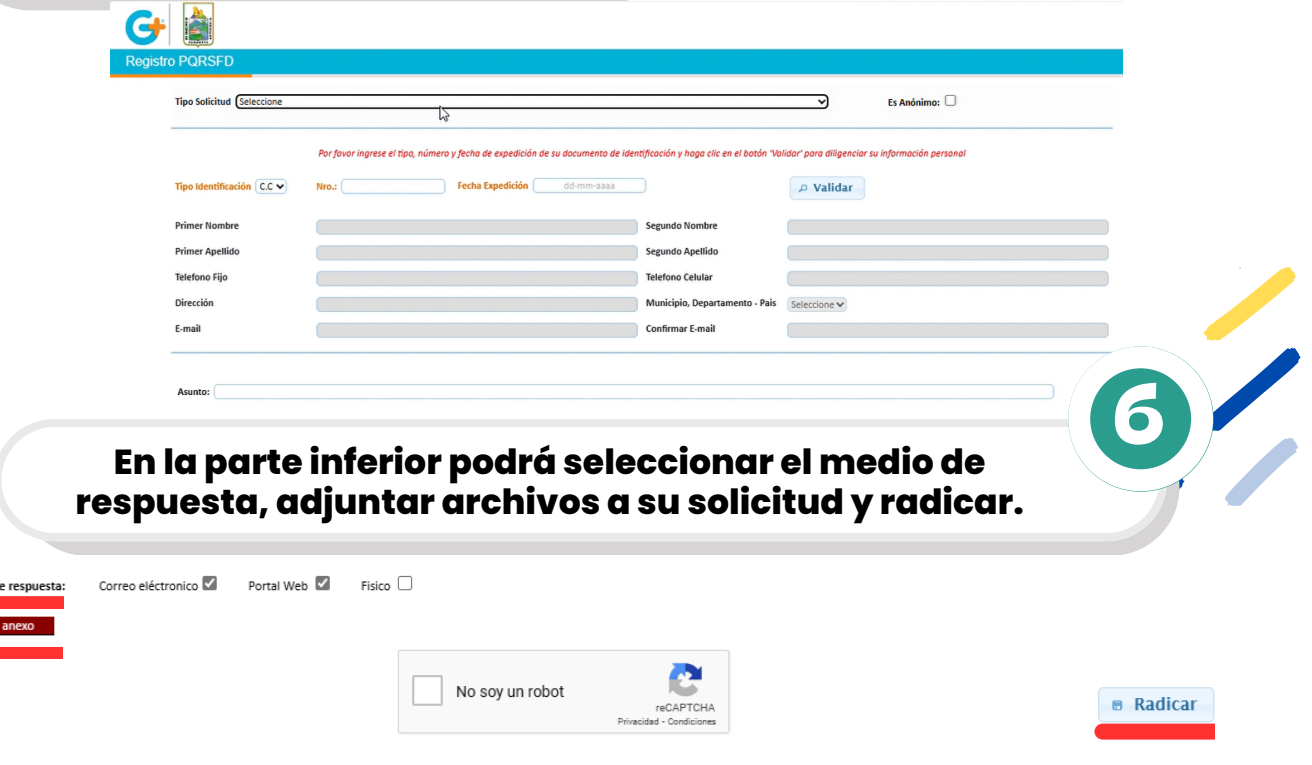

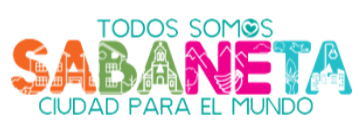

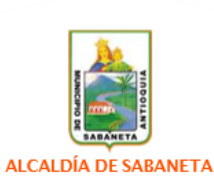